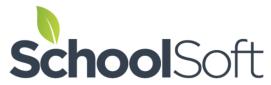

## Instructions for Parents Scheduling Parent-Teacher Conferences

Welcome to your school's conference manager. The Conference Manager allows you to schedule parent-teacher conferences on-line.

The school will provide you to with a link that will launch the Conference Manager. The school or district may have added a link to the Conference Manager to their web site.

To book conference times, you must create an account and then log in to the system.

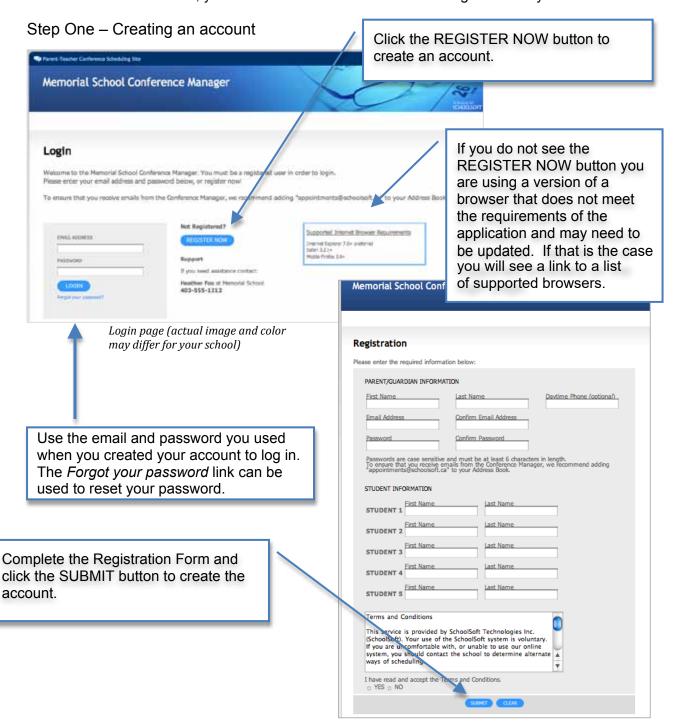

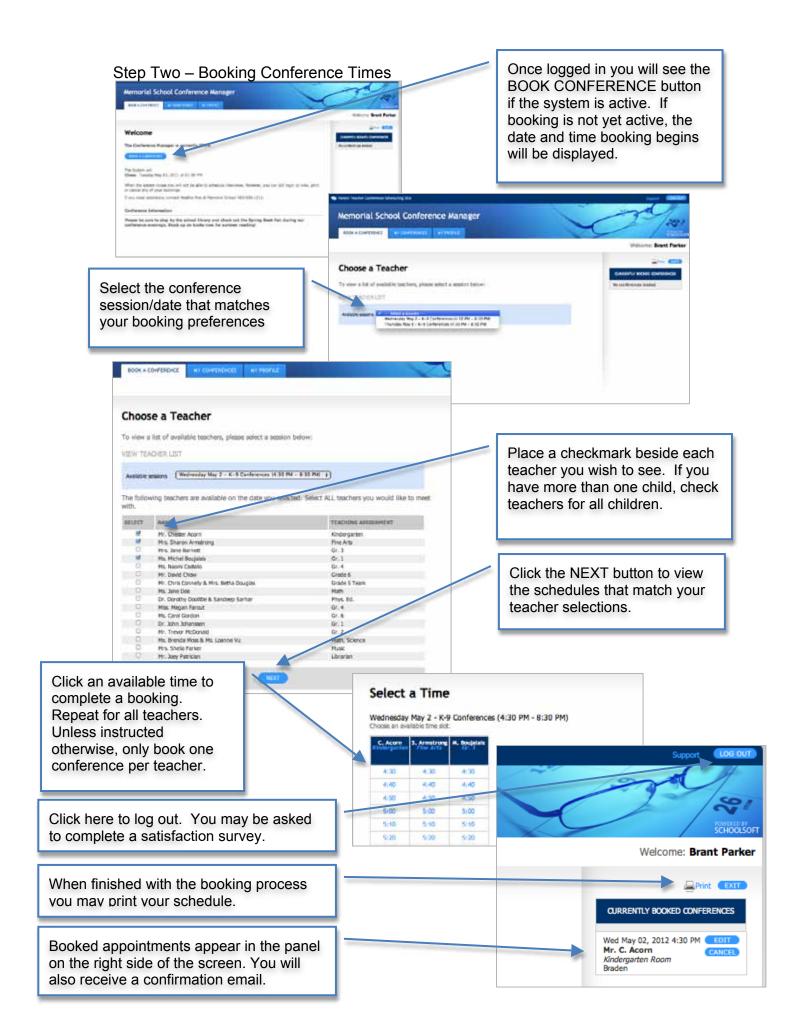